## Praktické tipy, programovací jazyky

#### IB111 Základy programování Radek Pelánek

2017

<span id="page-0-0"></span>1 / 76

 $\Omega$ 

イロト イ部 トイモト イモト 一番

- shrnutí základů
- vývojová prostředí, editory
- **·** správa verzí
- knihovny, praktický vývoj v Pythonu

K ロ > K dj > K 글 > K 글 > H 글

- regulární výrazy
- přehled programovacích jazyků
- **·** návaznosti
- Kahootová anketa
- shrnutí základních témat
- co je potřeba hladce umět pro další studium
- upozornění na problematické body
- podmíněný příkaz
- cykly: for, while
- funkce, return

# Datové typy

- čísla (int, float)
- **•** řetězce
- seznamy, n-tice

5 / 76

 $2Q$ 

K ロ X K (D) X X 등 X X 등 X ( 등 )

slovníky

- indexování od nuly
- rozlišování mezi:
	- indexem i
	- hodnotou na příslušné pozici a[i]
- rozdíl mezi indexováním seznamu a slovníku

K ロ > K dj > K 글 > K 글 > H 글

- vnořené struktury, indexování
	- data[x][y] vs. data[x,y]
	- interpretace indexování "zleva"

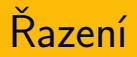

základní řadící algoritmy: bubble sort, select sort, insert sort

7 / 76

 $\Omega$ 

K ロ X K (D) X X 등 X X 등 X ( 등 )

- použití vestavěného řazení
	- sorted(alist) vs. alist.sort()
	- řazení podle kritéria: key
- dekompozice problému na funkce
- čistá funkce, vedlejší efekt
- předávání parametrů, změna parametrů
- rozlišování, vhodné použití:
	- funkce, která mění parametry
	- funkce, která vrací nový objekt

B

イロメ イ部メ イヨメ イヨメ

- globální, lokální
- vytvoření aliasu vs. kopie (mělká, hluboká)

 $\Omega$ 

K ロ > K @ > K 등 > K 등 > … 등

- měnitelné vs. neměnitelné typy
	- indexování slovníku
	- předávání parametrů funkcím
- základní princip sebe-reference
- čtení, interpretace rekurzivního kódu
- jednoduchá rekurze s návratovou hodnotou
- rozlišení "třída" vs. "objekt"
- metody, datové atributy
- vestavěné typy jsou objekty, použití objektové notace

 $QQ$ 

K ロ > K @ > K 경 > K 경 > 시 경 +

- vlastní definice jednoduchých tříd, použití objektů
	- **e** init
	- metody, význam self
	- datové atributy

# Čtení komplexních výrazů

- výrazy podle priorit operátorů
- volání funkcí "zevnitř"
- indexování, tečková notace "zleva"

len(alice.mother.daughters[0].daughters)

```
data[x][get_value(a, b[3])]
```
putpixel(get\_coordinates(n), change\_color(getpixel((x,y))))

12 / 76

イロト イ部 トイモト イモト 一番

IDLE dostatečný pro jednoduché příklady, do budoucna chcete něco lepšího. . .

13 / 76

K ロ > K dj > K 글 > K 글 > H 글

žádoucí vlastnosti editoru:

- syntax highlighting
- odsazování, párování závorek
- autocomplete, suggest
- **•** PFP8 kontrola
- podpora ladění
- podpora refaktorizace

 $\bullet$ . . . .

příklady různých typů editorů:

- **IDLE** základní editor používaný v tomto kurzu
- **e emacs, vi**  $(+)$ příkazová řádka) obecné editory, příp. se specifickou konfigurací
- **pyCharm** "silný" editor speciálně pro Python, vhodné obzvlášť pro velké projekty
- **· ipython, jupyter** interaktivní použití (prolínání programu a výsledků), v prohlížeči

```
In [14]: rnd.setd(33)dicethrow = rnd.random(1, 6 + 1, 100)side = np, zeros(6, dtype='int')for i in range(6):
              side[i] = no.count nonzero(dicathrow == i + 1)print('number of times', i + 1, 'is', side[i])
          print('total number of throws', sum(side))
          number of times 1 is 17
          number of times 2 is 17
          number of times 3 is 15
          number of times 4 is 24
         number of times 5 is 19
          number of times 6 is 8
          total number of throws 100
          Back to Exercise 1
          Answers to Exercise 2
To [151] N = 1898
          tails = np.sum(rnd.randint(0, 1 + 1, (5, 1000)), axis=0)
          counttails = np{\text{ zeros}}(6)for i in range(6):
              counttails[i] = np.count nonzero(tails == i)plt.plot(range(0, 6), counttails / N, 'bo')
          plt.xlabel('number of tails in five flips')
          plt.ylabel('probability');
             0.30
                                  \overline{\phantom{a}}0.25oco?
            g<br>2 o.zs
             0.100.05number of tails in five flips
```
[http://nbviewer.jupyter.org/github/mbakker7/exploratory\\_computing\\_with\\_python/blob/master/](http://nbviewer.jupyter.org/github/mbakker7/exploratory_computing_with_python/blob/master/notebook9_discrete_random_variables/py_exploratory_comp_9_sol.ipynb) [notebook9\\_discrete\\_random\\_variables/py\\_exploratory\\_comp\\_9\\_sol.ipynb](http://nbviewer.jupyter.org/github/mbakker7/exploratory_computing_with_python/blob/master/notebook9_discrete_random_variables/py_exploratory_comp_9_sol.ipynb)

### xkcd: Real Programmers

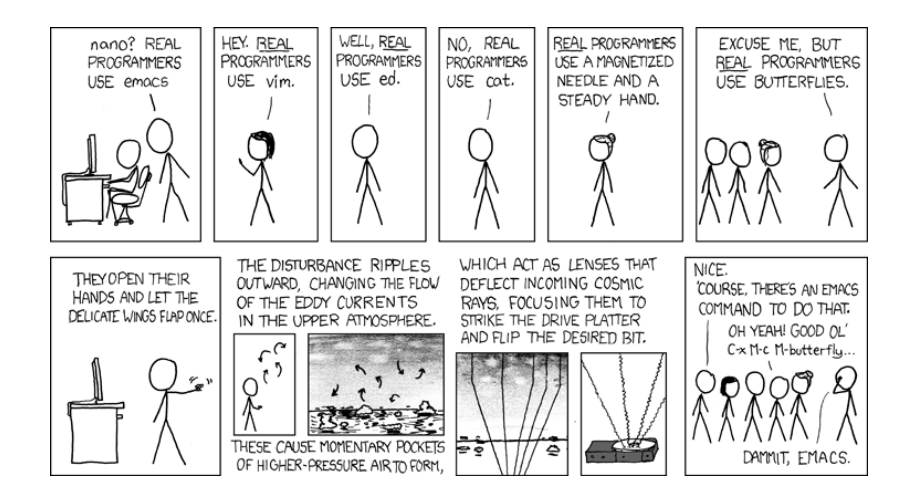

<https://xkcd.com/378/>

#### naivní přístup:

- myprogram.py, myprogram2.py, myprogram oct 24.py
- myprogram zaloha.py, myprogram pokus.py
- myprogram final.py, myprogram really final.py
- sofistikovanější přístup "version control"
	- automatizavaná správa verzí
	- podpora týmové práce
	- mnoho různých řešení: git, cvs, svn, . . .
- současné populární řešení
- **e** distributed revision control
- GitHub repozitář, (primárně) veřejné projekty
- gitlab.fi.muni.cz repozitář na FI, umožňuje snadno vytvářet soukromé projekty

užitečné moduly v základní distribuci

- **o math**: matematické funkce
- **random**: náhodná čísla
- sys: "systémové" funkce a proměnné
- **o os**: spolupráce s operačním systémem
- **re:** regulární výrazy
- **·** datetime: práce s časem
- · json: práce se soubory ve formátu JSON

19 / 76

イロト イ部 トイモト イモト 一番

## Python knihovny, frameworky

Příklady známých "externích" knihoven:

- **Django:** webový framework
- NumPy, SymPy, SciPy: efektivní numerické výpočty, symbolické výpočty, vědecké výpočty, statistika

20 / 76

イロト イ部 トイモト イモト 一番

- $\bullet$  Pandas: práce s daty (především "tabulkovými"), SQL-like operace
- **matplotlib**: tvorba grafů, vizualizace
- **pygame**: vývoj her
- scrapy: "scrapování" dat z webu
- **Tensorflow**: strojové učení, deep learning

nástroj pro hledání "vzorů" v textu

- programování
- textové editory
- příkazová řádka: např. grep
- teorie: formální jazyky, konečné automaty

21 / 76

K ロ K K 個 X K 경 X K 경 X 시 경

- obecně používaný nástroj
- syntax velmi podobná ve většině jazyků, prostředí
- bohatá syntax
- následuje "ochutnávka", ukázky základního využití v Pythonu

イロト イ団 トイミト イミト ニミー りんぐ

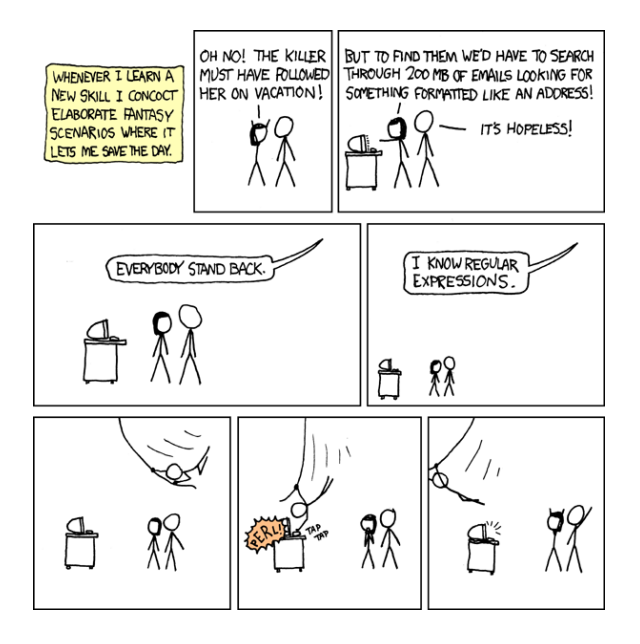

<http://xkcd.com/208/>

- základní znak "vyhoví" právě sám sobě
- speciální znaky: . ^  $\frac{1}{2}$  \* + ? { } [ ] \ | ( )
	- umožňují konstrukci složitějších výrazů
	- chceme, aby odpovídaly příslušnému symbolu  $\Rightarrow$  prefix \

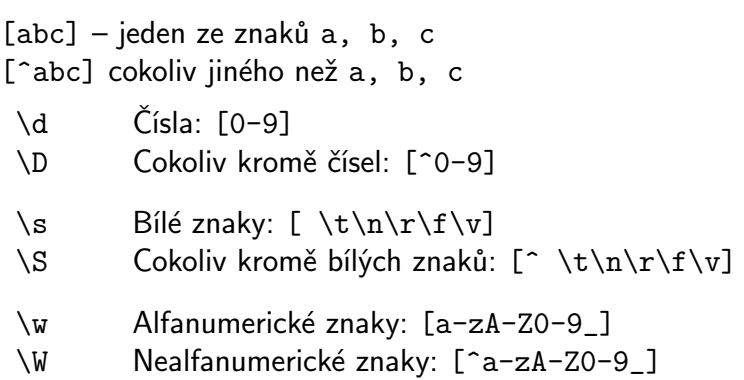

- . libovolný znak
- ^ začátek řetězce
- \$ konec řetězce
- | alternativa výběr jedné ze dvou možností

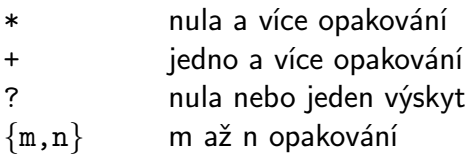

Pozn. \*, + jsou "hladové", pro co nejmenší počet opakování \*?, +?

Jaký je význam následujících výrazů?

- $\bullet \ (A-Z] \d \ \d \d \d \d$
- $\bullet$  \d{3}\s?\d{3}\s?\d{3}
- $[a-z]+0[a-z]+ \ldots cz$
- $\bullet$   $\hat{T}$ o:\s\*(fi|kit)(-int)?@fi\.muni\.cz

28 / 76

 $\Omega$ 

K ロ ▶ K @ ▶ K 할 ▶ K 할 ▶ ... 할

- knihovna re (import re)
- re.match hledá shodu na začátku řetězce
- re.search hledá shodu kdekoliv v řetězci
- (re.compile pro větší efektivitu)
- $\bullet$  "raw string" r'vyraz' nedochází k interpretaci speciálních znaků jako u běžných řetězců v Pythonu

### Regulární výrazy v Pythonu: práce s výsledkem

- match/search vrací "MatchObject" pomocí kterého můžeme s výsledkem pracovat
- pomocí kulatých závorek () označíme, co nás zajímá

### Regulární výrazy v Pythonu: práce s výsledkem

```
>>> m = re.match(r"(\w+) (\w+)", \
                  "Isaac Newton, fyzik")
\gg m.group(0)
'Isaac Newton'
\gg m.group(1)
'Isaac'
\gg m.group(2)
'Newton'
```
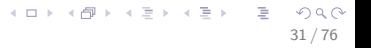

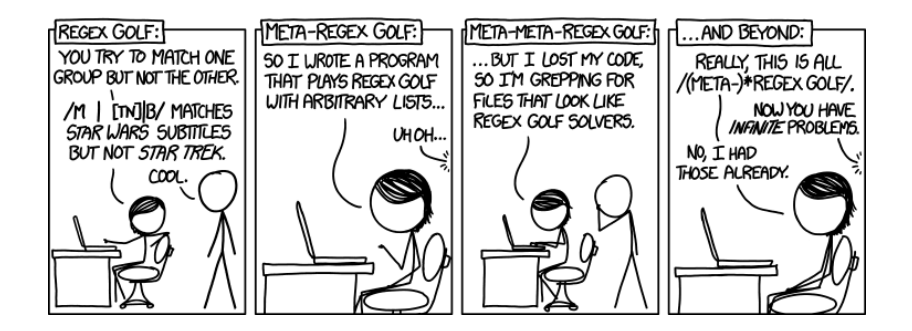

<http://xkcd.com/1313/> http://www.explainxkcd.com/wiki/index.php/1313: Regex Golf <https://regex.alf.nu/>

- přehled
- klasifikace, vlastnosti
- **•** historie
- způsoby užití
- **·** neseriózní postřehy

K ロ > K 何 > K ミ > K ミ > ニ ミ → の Q Q →

#### Interpretace, kompilace

#### **kompilovaný program**

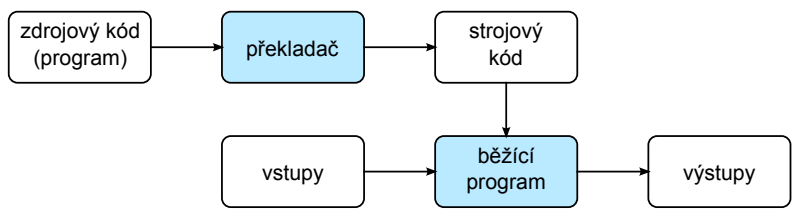

#### **interpretovaný program**

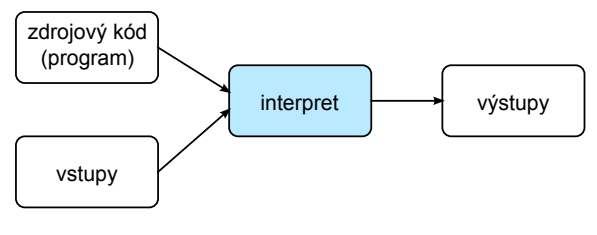

<span id="page-33-0"></span>34 / 76

K ロ > K @ > K 할 > K 할 > → 할 → ⊙ Q Q\*

## Programovací jazyky: klasifikace I

#### nízko-úrovňové

- **•** kompilované
- nutnost řešit specifika konkrétního systému
- explicitní práce s pamětí
- náročnější vývoj (nízká efektivita práce)
- vysoká efektivita programu

vysoko-úrovňové

- **·** interpretované
- nezávislé na konkrétním systému
- využití abstraktních datových typů
- snadnější vývoj (vysoká efektivita práce)
- <span id="page-34-0"></span>nižší efektivita programu

nikoliv dvě kategorie, ale plynulý přechod[; z](#page-33-0)j[ed](#page-35-0)[n](#page-33-0)[o](#page-34-0)[d](#page-35-0)[uš](#page-0-0)[en](#page-75-0)[o](#page-0-0)

```
zjednodušená klasifikace a použití
nízko-úrovňové C, FORTRAN, ...
            vestavěné systémy, rychlé výpočty
  objektové C_{++}, Java, C_{\#}, ...
             klasické aplikace, rozsáhlé systémy
skriptovací Python, PHP, JavaScript, Perl, ...
             programování pro web, skriptování, prototypy
deklarativní Prolog, LISP, Haskell, ...
             umělá inteligence
```
### **Programming Language Family Tree**

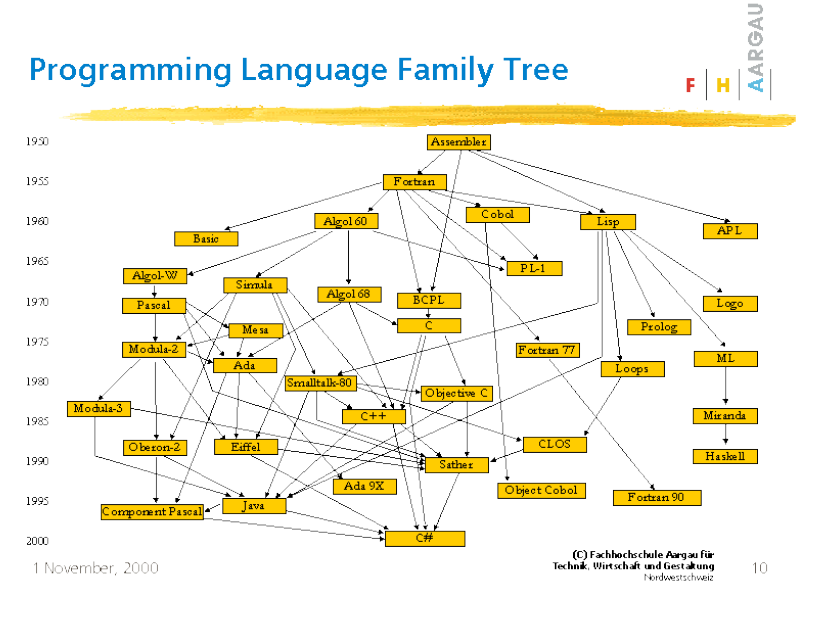

# A family tree of languages

Some of the  $2400 +$  programming languages

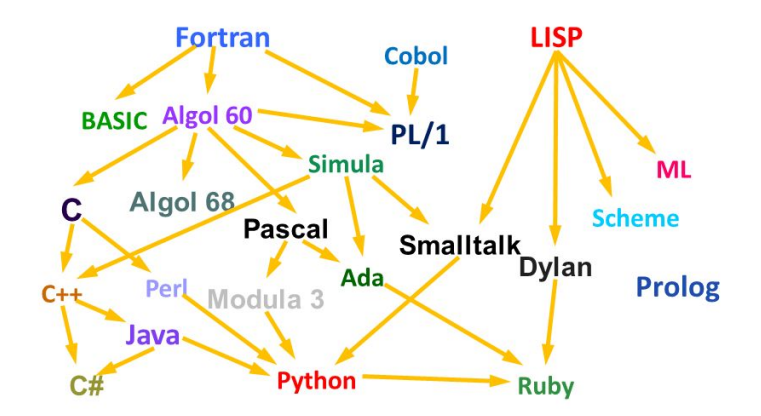

イロト イ押 トイヨ トイヨ トー B  $QQ$ 38 / 76

prapočátky:

...

- 19. století: Charles Babbage, Ada Lovelace, děrné štítky,
- 30. léta: teoretické základy programování, Turingův stroj, lambda kalkul (Alonzo Church)
- 40. léta: první počítače, strojový kód, asembler

50. a 60. léta: první vysokoúrovňové jazyky (v některých aplikacích přežívají dodnes)

- ALGOL
- COBOL
- FORTRAN vědecko-technické výpočty (užíván stále)

40 / 76

K ロ > K dj > K 글 > K 글 > H 글

 $\bullet$  BASIC

- "jazyk pro začátečníky"
- rozšířen v 70. a 80. letech na "mikropočítačích"
- výborný jazyk pro vytvoření špatných programátorských návyků

# Historie programovacích jazyků

- 70. léta
	- rozvoj základních paradigmat (imperativní, objektové, funkcionální, logické)
	- C, Pascal, Prolog
- 80. a 90. léta
	- další rozvoj jazyků, specializace, nové prvky související např. s nástupem internetu
	- $\bullet$  C++, Perl, Haskell, Ruby, R, Java, JavaScript, PHP

42 / 76

K ロ > K 레 > K 코 > K 코 > - 코 - K 0 Q Q

- **•** současnost
	- nové verze jazyků
	- vznik nových jazyků: Go, Dart, Kotlin, Julia

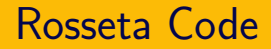

- rosettacode.org
- stejné problémy řešené v mnoha programovacích jazycích

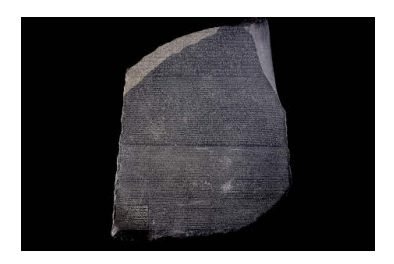

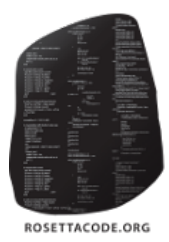

イロト イ部 トイミト イモトー Þ  $\Omega$ 43 / 76

# If programming languages were ...

#### • weapons

<https://9gag.com/gag/anXEbe0/if-programming-languages-were-weapons>

### • religions

<http://blog.aegisub.org/2008/12/if-programming-languages-were-religions.html>

#### • boats

<http://compsci.ca/blog/if-a-programming-language-was-a-boat/>

#### • vehicles

[http://crashworks.org/if\\_programming\\_languages\\_were\\_vehicles/](http://crashworks.org/if_programming_languages_were_vehicles/)

### killing a dragon:

<https://blogs.oracle.com/roumen/how-to-kill-a-dragon-with-various-programming-languages>

důležitý aspekt přehledu: různé jazyky mají různé rysy, (ne)výhody a aplikační domény

nedůležitý aspekt přehledu: volba citátů a přirovnání (značně subjektivní, pro zpestření, ...)

C would be Judaism – it's old and restrictive, but most of the world is familiar with its laws and respects them. The catch is, you can't convert into it  $-$  you're either into it from the start, or you will think that it's insanity. Also, when things go wrong, many people are willing to blame the problems of the world on it.

C is a nuclear submarine. The instructions are probably in a foreign language, but all of the hardware itself is optimized for performance.

—

## C: užití

- nízkoúrovňové programování
- · "blízko hardwaru"
- optimalizace rychlosti výpočtu

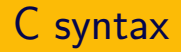

mnoho jazyků staví na syntaxi C

základní rozdíly oproti Pythonu:

vyznačování bloků kódu, (ne)významnost bílých znaků

48 / 76

イロト イ部 トイモト イモト 一番

explicitně typovaný jazyk

# C syntax: ukázka ciferný součet

```
\#include \leq stdio.h>int SumDigits(unsigned long long n,
               const int base) {
    int sum = 0;
    for (; n; n /= base)
         sum += n \% base:
    return sum;
}
int main() {
    printf("%d %d %d\n",
        SumDigits(1, 10),
        SumDigits(12345, 10),
        SumDigits(123045, 10));
    return 0;
}
```
K ロ K K 個 X K 경 X K 경 X 시 경 49 / 76

# Objektové jazyky odvozené od C

 $C_{++}$ ,  $C_{+}$ , Java, ...

- kompilované (Java bytecode)
- (většinou) explicitně typované

50 / 76

K ロ > K dj > K 글 > K 글 > H 글

- typicky "silně objektové"
- vhodné pro "velké projekty"

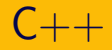

 $C_{++}$  is a set of nunchuks, powerful and impressive when wielded but takes many years of pain to master and often you probably wish you were using something else.

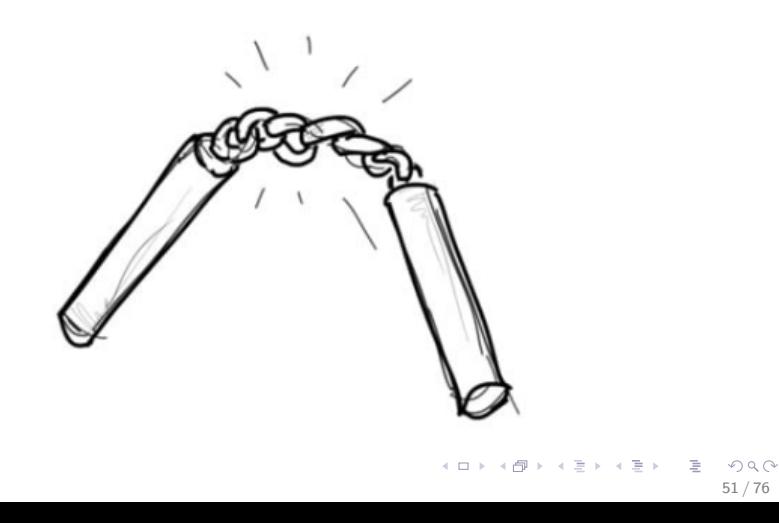

Java is a cargo ship. It's very bulky. It's very enterprise $\sim$ y. Though it can also carry a lot of weight. Will carry a project, but not very fun to drive.

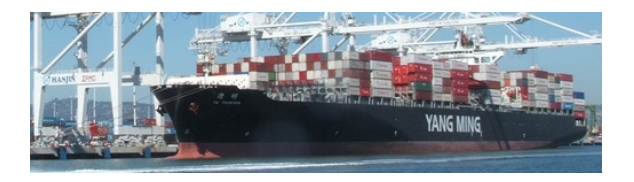

```
public class HelloWorld
{
public static void main(String[] args)
 {
 System.out.println("Hello world!");
}
}
```
K ロ > K 何 > K ミ > K ミ > ニ ミ → の Q Q → 53 / 76

# Interpretované, "skriptovací" jazyky

- JavaScript
- **•** Python
- Perl
- $\bullet$  PHP
- Ruby

typické užití: vývoj webu (front-end, back-end), zpracování dat, skriptování, prototypování, ...

54 / 76

 $\Omega$ 

K ロ > K dj > K 글 > K 글 > H 글

interpretované jazyky flexibilnější než kompilované

typická ukázka: příkaz eval

- "vyhodnocení výrazu v řetězci"
- může usnadnit práci
- ale nebezpečné (zejména nad uživatelským vstupem)

55 / 76

K ロ > K dj > K 글 > K 글 > H 글

JavaScript is a sword without a hilt.

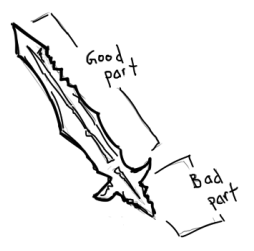

- i přes podobnost názvu nemá s Javou mnoho společného
- **·** interpretovaný jazyk
- "jazyk webového front-endu"

### PHP is a bamboo raft. A series of hacks held together by string. Still keeps afloat though.

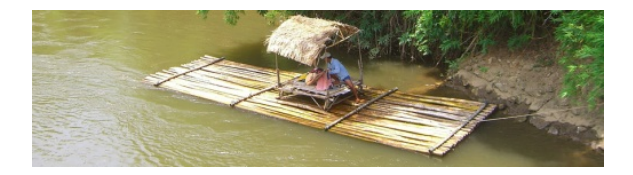

58 / 76

 $\Omega$ 

イロト イ部 トイモト イモト

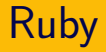

### Ruby is difficult to describe. It's sleek, sexy, and very fun to drive. Here's a picture. Very trendy.

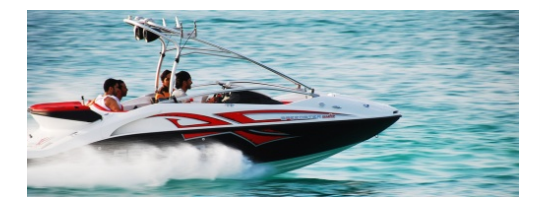

59 / 76

 $\Omega$ 

イロト イ部 トイモト イモト

## Perl

Perl would be Voodoo – An incomprehensible series of arcane incantations that involve the blood of goats and permanently corrupt your soul. Often used when your boss requires you to do an urgent task at 21:00 on friday night.

Perl used to serve the same purpose as Python, but now only bearded ex-hippies use it.

—

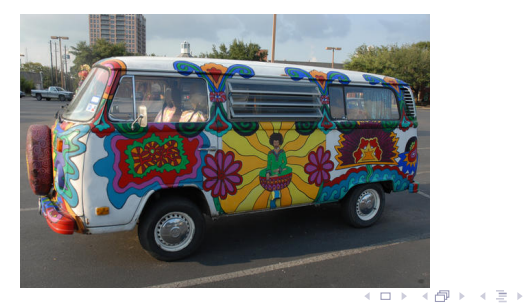

- imperativní programování: program je posloupnost instrukcí ("jak" má počítač počítat)
- deklarativní programování: program je popis toho, co se má udělat
- logické programování: Prolog
- funkcionální programování: Lisp, Haskell

typické užití: umělá inteligence, výpočty, "výuka principů, které využijete jinde" (funkcionální prvky dnes v mnoha dalších jazycích)

Prolog is an AI weapon, you tell it what to do, which it does but then it also builds some terminators to go back in time and kill your mom.

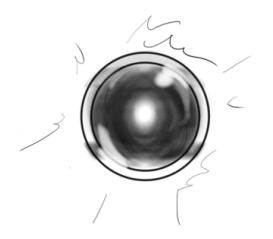

mother\_child(trude, sally).

father\_child(tom, sally). father\_child(tom, erica). father\_child(mike, tom).

 $sibling(X, Y) :- parent\_child(Z, X), parent\_child(Z, Y).$ 

64 / 76

K ロ ▶ K @ ▶ K 할 ▶ K 할 ▶ → 할 → 9 Q @

parent\_child(X, Y) :- father\_child(X, Y).  $parent\_child(X, Y) :- mother\_child(X, Y)$ . Lisp is a shiv which comes in many forms. Anyone who uses this is probably crazy and dangerous.

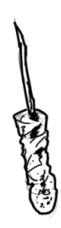

65 / 76

 $\Omega$ 

B

イロト イ部 トイモト イモトー

## Haskell

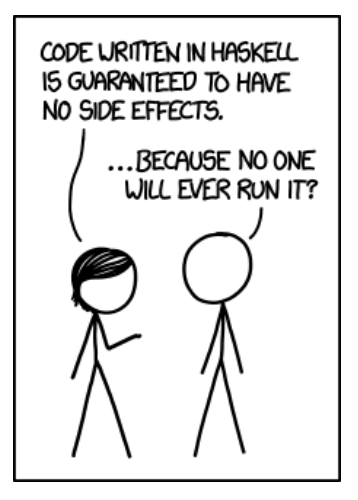

<https://xkcd.com/1312/>

K ロ > K @ > K 경 > K 경 > 시 경 :  $QQQ$ 66 / 76

```
bsort :: Ord a \Rightarrow [a] \rightarrow [a]bsort s = case bsort s of
                 t \mid t == s \longrightarrow t| otherwise -> bsort t
 where _bsort (x:x2:xs) | x > x2 = x2:( _bsort (x:xs)| otherwise = x: (_bsort (x2:xs))
        _bsort s = s
```
67 / 76

K ロ > K d > K ミ > K ミ > → ミ → K O Q O

nástroje vyvinuté primárně jako "matematický software", ale obsahují obecný programovací jazyk

68 / 76

 $\Omega$ 

K ロ > K @ > K 경 > K 경 > 시경

- **•** Mathematica
- o R

Mathematica is a low earth orbit projectile cannon, it could probably do amazing things if only anyone could actually afford one.

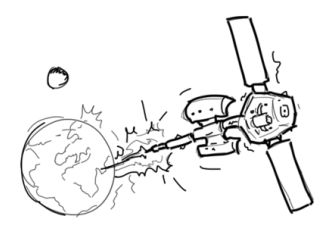

69 / 76

 $\left\{ \begin{array}{ccc} 1 & 0 & 0 \\ 0 & 1 & 0 \end{array} \right\}$  ,  $\left\{ \begin{array}{ccc} 0 & 0 & 0 \\ 0 & 0 & 0 \end{array} \right\}$  ,  $\left\{ \begin{array}{ccc} 0 & 0 & 0 \\ 0 & 0 & 0 \end{array} \right\}$ 

"karikatury" programovacích jazyků – dobrá karikatura umožňuje uvědomit si důležité aspekty originálu

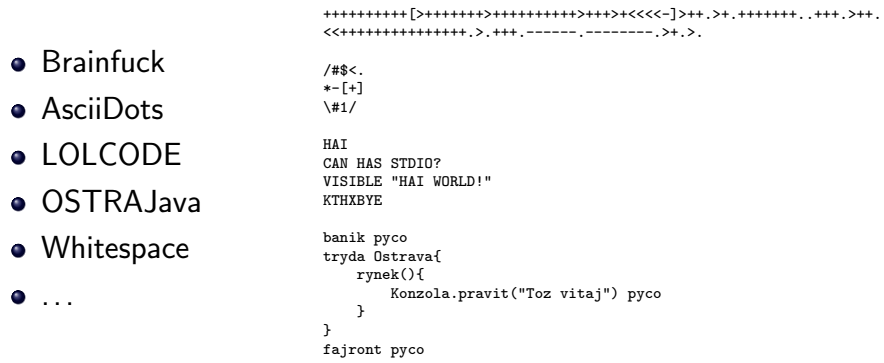

70 / 76

 $QQ$ 

K ロ > K dj > K 글 > K 글 > H 글

- neexistuje "univerzální" jazyk, každý má své (ne)výhody
- lepší otázka: "Jaký jazyk je nejlepší pro danou situaci?"

71 / 76

 $A \cap B \rightarrow A \cap B \rightarrow A \cap B \rightarrow A \cap B \rightarrow A \cap B$ 

- problém, který řešíme
- tým, který problém řeší
- "legacy code"
- učte se různé jazyky!

Kolik jazyků umíš, tolikrát jsi programátorem.

těžko měřitelné, existuje řada pokusů různými metrikami:

- vyhledávání na webu
- počty knížek o jazyku
- výskyty v inzerátech
- dotazy na StackOverflow (a podobných stránkách)

72 / 76

 $A \cap B \rightarrow A \cap B \rightarrow A \cap B \rightarrow A \cap B \rightarrow A \cap B$ 

projekty na GitHubu (a podobných repozitářích)
## Popularita jazyků

## na vršku se vesměs vyskytují (abecedně): C, C++, Java, JavaScript, Python

konkrétní příklad indexu popularity:

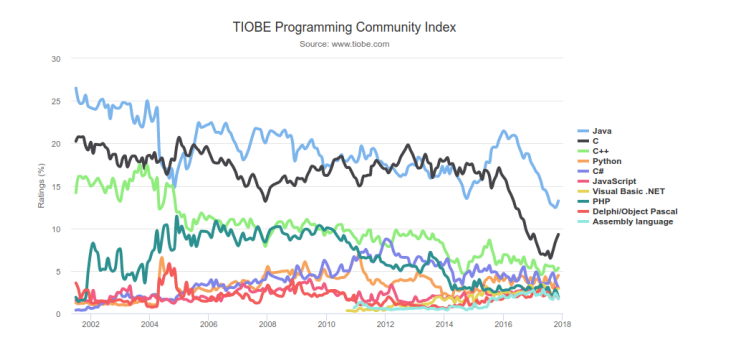

73 / 76

 $\left\{ \begin{array}{ccc} 1 & 0 & 0 \\ 0 & 1 & 0 \end{array} \right\}$  ,  $\left\{ \begin{array}{ccc} 0 & 0 & 0 \\ 0 & 0 & 0 \end{array} \right\}$ 

## Co dál?

- algoritmy (směr k větší abstrakci)
	- IB002 Algoritmy a datové struktury I programátorské úlohy v Pythonu
	- navazující IV003 Algoritmy a datové struktury II
- programování podrobněji (směr k nižší abstrakci, jak funguje počítač)
	- PB071 Principy nízkoúrovňového programování jazyk C, správa paměti, práce s řetězci
- objektově-orientované programování
	- PB161 Programování v jazyce  $C++$  (a navazující)
	- PB162 Programování v jazyce Java (a navazující)
- jiná paradigmata
	- IB015 Neimperativní programování Haskell, Prolog
- více o jazyce Python a jiných jazycích
	- PV248 Kurz jazyka Python
	- PV249 Vývoj v jazyce Ruby
	- $\bullet$  PV178 Úvod do vývoje v C $\#/$ .NET (a navazující předměty)
- teorie programování, vyčíslitelnost a složitost učí se v rámci různých předmětů (IB102, IB107)

Ať vás programování baví!

K ロ > K @ > K 할 > K 할 > 1 할 : 0 9 Q O 76 / 76